#### УТВЕРЖДАЮ

Заместитель директора по инновациям «ВНИИОФИ» И.С. Филимонов « 17 » октября 2018 г.

### Гоеударетвенная система обеспечения единства измерений

## УСТАНОВКА СПЕКТРОРАДИОМЕТРИЧЕСКАЯ HAAS-1200

Методика поверки МП 070.М4-18

Главный метролог «ВНИИОФИ» С.Н. Негода « 17 » октября 2018 г.

Москва 2018 г

#### 1 Введение

1.1 Настоящая методика распространяется на установка спектрорадиометрическая HAAS-1200 (далее по тексту – установка), предназначена для измерений светового потока, координат цветности, коррелированной цветовой температуры источников света: ламп накаливания, разрядных и светодиодных ламп, светодиодных модулей, светодиодов и других светотехнических изделий (далее по тексту - ИС) и устанавливает порядок, методы и средства проведения первичной и периодической поверки.

Интервал между периодическими поверками - 2 года.

#### 2 Операции поверки

2.1 При проведении первичной и периодической поверок должны быть выполнены операции, указанные в таблице 1.

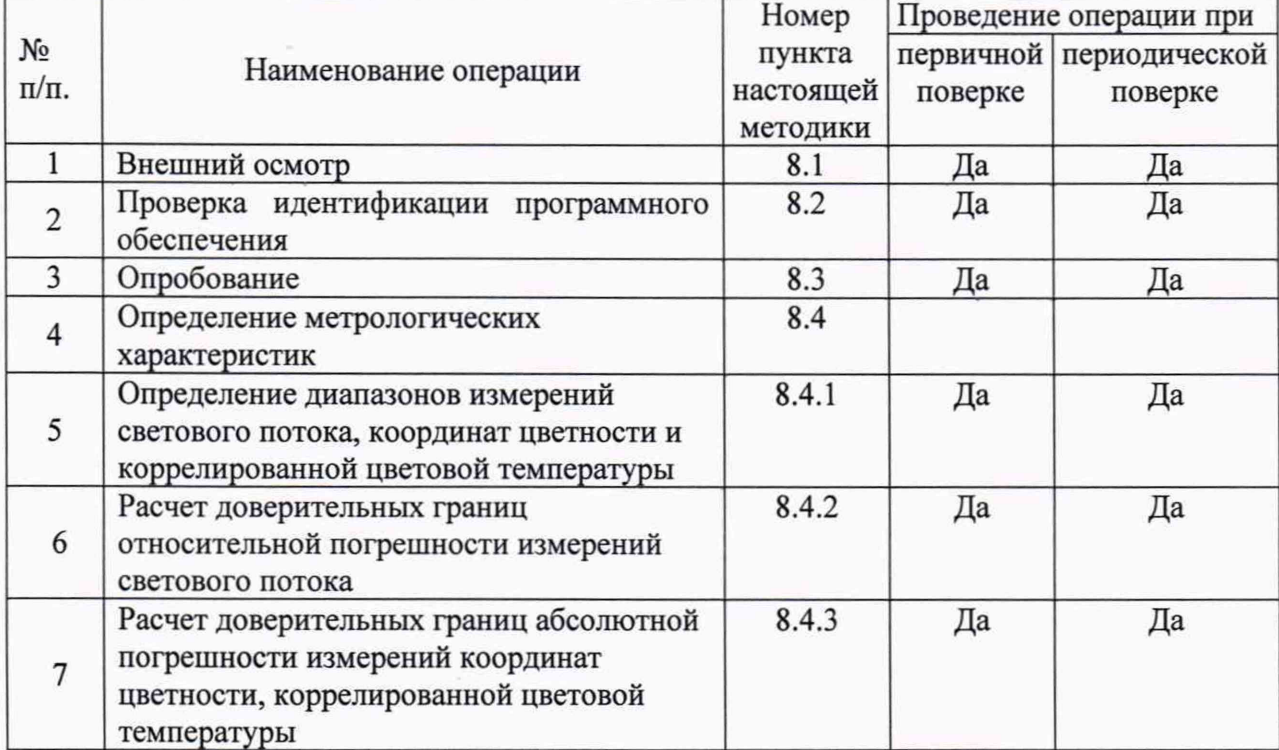

Таблица 1 - Операции поверки

2.2 При получении отрицательных результатов при проведении хотя бы одной операции поверка прекращается.

2.3 Поверку установки осуществляют аккредитованные в установленной порядке в области обеспечения единства измерений юридические лица и индивидуальные предприниматели.

#### 3 Средства поверки

3.1 При проведении первичной и периодической поверок должны применяться средства, указанные в таблице 2.

#### Таблица 2 - Средства поверки

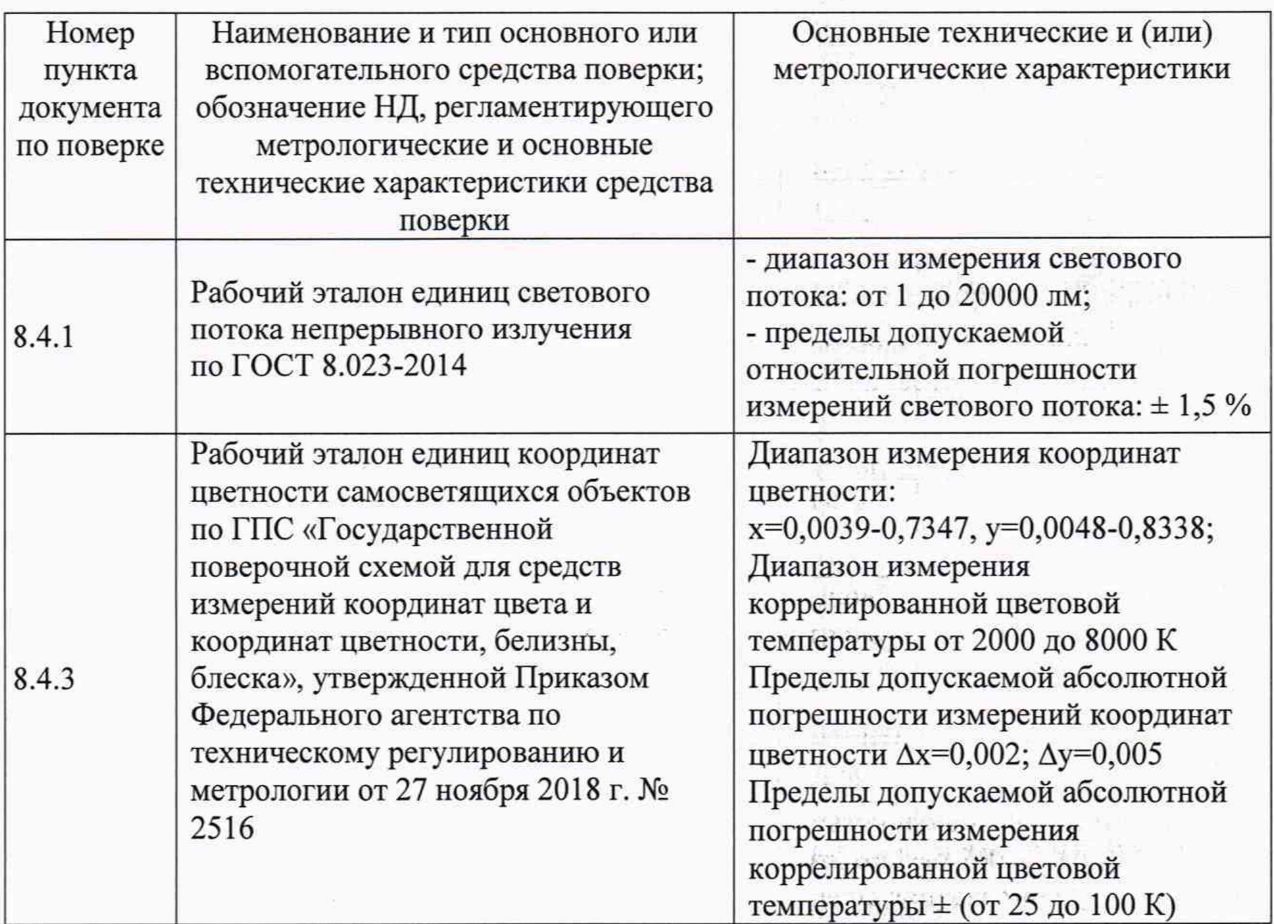

3.2 Средства поверки должны быть поверены и аттестованы в установленном порядке. Допускается также применение других средств, не приведенных в таблице 2, но обеспечивающих определение (контроль) метрологических характеристик поверяемой установки с требуемой точностью. **BOART** 

 $4780 - 4 - 120$ 

西行产 等领索引

 $4PS^{-2n+1}$  $\chi\colon\mathbb{C}\times\mathbb{C}$ gun 假 Pin ti

经常的人继电器的地。

engan

gen, ker med

a ni têrî ye bi

 $\mathcal{C} \in \mathcal{C}_{\mathcal{C} \mathcal{C} \mathcal{C}}$ 和变成

#### *4 Требования к квалификации поверителей*

К проведению поверки допускают лиц, изучивших настоящую методику поверки и руководство по эксплуатации установки, имеющих квалификационную группу не ниже III в соответствии с правилами по охране труда при эксплуатации электроустановок, указанных в приложении к приказу Министерства труда и социальной защиты РФ от 24.07.13 № 328Н и прошедшие полный инструктаж по технике безопасности, прошедших обучение на право проведения поверки по требуемому виду измерений.

#### *5 Требования безопасности*

5.1 При проведении поверки следует соблюдать требования, установленные ГОСТ Р 12.1.019-2009, ГОСТ 12.2.007.0-75, правилами по охране труда при эксплуатации электроустановок, указанными в приложении к приказу Министерства труда и социальной защиты РФ от 24.07.13 № 328Н. Оборудование, применяемое при поверке, должно соответствовать требованиям ГОСТ 12.2.003-91. Воздух рабочей зоны должен соответствовать ГОСТ 12.1.005-88 при температуре помещения, соответствующей условиям испытаний для легких физических работ.

5.2 Установка должна устанавливаться в закрытых взрыво- и пожаробезопасных лабораторных помещениях, оборудованных вытяжной вентиляцией. Помещение, в котором проводится поверка, должно соответствовать требованиям пожарной безопасности по ГОСТ 12.1.004-91 и иметь средства пожаротушения по ГОСТ 12.4.009-83.

5.3 При выполнении измерений должны соблюдаться требования руководства по эксплуатации установки.

#### *6 Условия поверки*

6.1 При проведении поверки должны быть соблюдены следующие условия:

- температуре окружающей среды,  ${}^{\circ}\text{C}$   $\qquad \qquad$   $\qquad \text{or } +18 \text{ no } +28$
- относительной влажности воздуха, %, не более 65

атмосферное давление, кПа от 96 до 104

6.2 Помещение, где проводится поверка, должно быть чистым и сухим, свободным от всех видов пыли, паров кислот и щелочей. Допускаемый перепад температуры в течение поверки - не более 2 °С.

6.3 В помещении не допускаются посторонние источники ионизирующего излучения, мощные постоянные и переменные электрические и магнитные поля.

6.4 В помещении должны отсутствовать механические вибрации.

#### 7 *Подготовка к поверке*

7.1. Перед началом работы с установкой необходимо внимательно изучить руководство по эксплуатации.

7.2 Проверить наличие эталонов и оборудования согласно таблице 2, укомплектованность и документацией и необходимыми элементами соединений.

7.3 Подключить составные части установки в соответствии со структурной схемой, представленной в руководстве по эксплуатации. Убедиться, что все контактные соединения установки надежно соединены.

7.4 Включить персональный компьютер, спектрорадиометр, источник питания лампы из состава установки.

#### *8 Проведение поверки*

#### **8.1 Внешний осмотр**

7.1.1 Проверку проводят визуально. Проверяют соответствие расположения органов управления, надписей и обозначений требованиям технической документации; отсутствие механических повреждений на наружных поверхностях комплекса, влияющих на его работоспособность; чистоту гнезд, разъемов и клемм; состояние соединительных кабелей. Проверить наличие действующих сертификатов калибровки на лампы из состава установки перед проведением поверки.

7.1.2 Комплекс считается выдержавшим поверку, если корпус, внешние элементы, органы управления и индикации не повреждены, отсутствуют механические повреждения и ослабления элементов конструкции, оптические элементы чистые, сертификаты калибровки в наличии.

#### **8.2 Проверка идентификации программного обеспечения**

Проверяют соответствие заявленных идентификационных данных программного обеспечения сведениям, приведенным в описании типа на системы.

8.3.1 Идентификационные данные программного обеспечения LEDspec выводятся на экран ПК. для этого необходимо нажать на кнопку программы «Help*—\** About LEDspec».

8.3.2 Идентификационные данные программного обеспечения HAAS-1200 выводятся на экран ПК. для этого необходимо нажать на кнопку программы «Help—► About HAAS-1200».

8.3.3 Установка считается прошедшей операцию поверки, если идентификационные данные программного обеспечения соответствуют значениям, приведенным в таблице 3.

Таблица 3 Идентификационные данные программного обеспечения

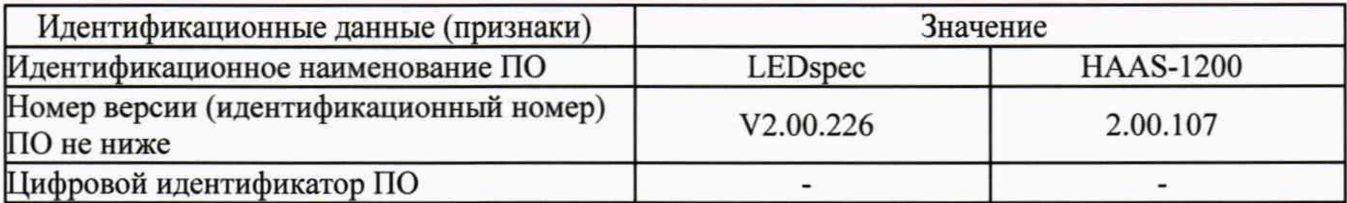

#### **8.3 Опробование**

8.3.1 Установить контрольную галогенную лампу, входящую в состав установки, в интегрирующую сферу диаметром 0,3 м из состава установки. На рабочем столе персонального компьютера (ПК) запустить Программное обеспечение «HAAS-1200 V2.00.107» (далее - ПО). ПО открывает рабочее окно (см. рисунок 1).

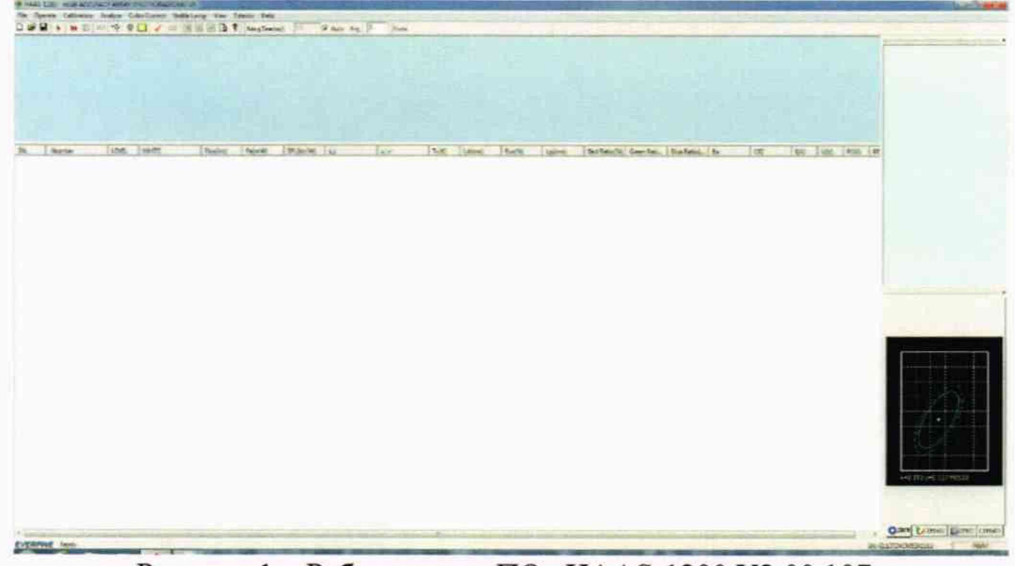

Рисунок 1 - Рабочее окно ПО «HAAS-1200 V2.00.107»

8.3.2 Для калибровки установки в рабочем окне ПО открыть вкладку «Calibrate» - «Spectrum Calibration». ПО открывает диалоговое окно «Spectrum Calibration», где необходимо установить значение коррелированной цветовой температуры в строке «Тс(К)», светового потока в строке «Flux(lm)» из сертификата калибровки лампы из состава установки.

8.3.3 В диалоговом окне ПО «Spectrum Calibration» нажать «Dark» для градуировки нуля. По окончанию градуировки нуля в разделе «Spect» диалогового окна ПО отображается график темнового тока (см. рисунок 2). Для начала калибровки нажать «Start». По окончанию калибровки появляется окно «Complete Calibration» необходимо нажать «Ок» для завершения калибровки.

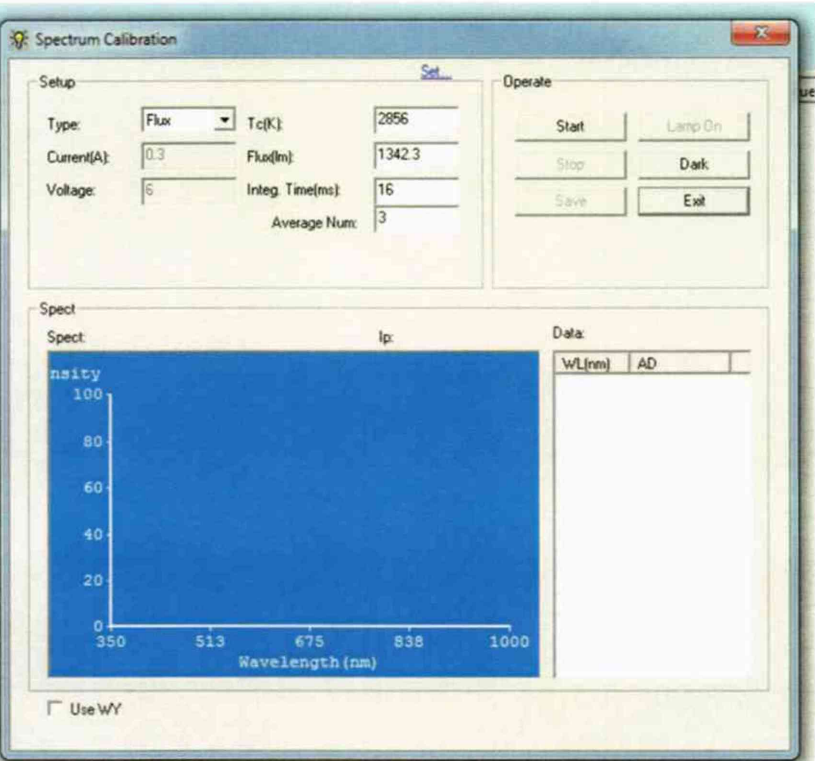

Рисунок 2 - Spectrum Calibration

8.3.4 На рабочем окне открыть вкладку «Operate» - «Shortcut Measurement» для входа в измерительный интерфейс (см. рисунок 3). Нажать «Test» для проведения тестового измерения. После проведения измерения на экран выводятся данные и график измерений.

| Test    |           |                                      |        |         |         |                                                 |
|---------|-----------|--------------------------------------|--------|---------|---------|-------------------------------------------------|
|         |           |                                      |        |         |         | Satting                                         |
| $X =$   | Domi.WL:  | Render Index                         | $R1 =$ | $R6 =$  | $R11 =$ | Inegral<br>$10 - 60000$ ns)                     |
| VB.     | Purity.   | $Ra =$                               | $R2 -$ | $BZ =$  | $R12 =$ | 60                                              |
| q6      | PeakWL    | $Flux =$                             | $R3 -$ | $R8 =$  | $R13-$  | Ip                                              |
| $V^a$   | HolfWL:   | F <sub>0</sub>                       | $R4 -$ | $R9 =$  | $R14 -$ | Auto                                            |
| CCT     | RedRotio: | $(380 - 780nm)$                      | $R5*$  | $R10 -$ | $R15 -$ | Integral                                        |
|         |           |                                      |        |         |         | AVG (1-20)                                      |
| pectrum |           |                                      |        |         |         | $\overline{2}$                                  |
| 1.2     |           |                                      |        |         |         |                                                 |
| 1.0     |           |                                      |        |         |         | Text                                            |
|         |           |                                      |        |         |         |                                                 |
|         |           |                                      |        |         |         | Start                                           |
| 0.8     |           |                                      |        |         | Ħ<br>u  |                                                 |
| 0.6     |           |                                      |        |         |         | <b>Open</b>                                     |
|         |           |                                      |        |         |         | Eave                                            |
| 0.4     |           |                                      |        |         |         |                                                 |
|         |           |                                      |        |         |         |                                                 |
| 0.2     |           |                                      |        |         |         | Export                                          |
| 0.0     |           |                                      |        |         |         | Print                                           |
| 380     | 480       | 580<br>680<br><b>Wavelength (nm)</b> | 780    |         |         | Information<br><b>Beport JPG</b><br><b>Buit</b> |

Рисунок 3 - Тестовое измерение ПО «НААS-1200 V2.00.107»

8.3.4 Включить персональный компьютер, спектрорадиометр, источник питания лампы для интегрирующей сферы диаметром 2,0 м из состава установки. Установить в сферу контрольную галогенную лампу, входящую в состав установки.

8.3.5 На рабочем столе персонального компьютера запустить Программное обеспечение «LEDspec V2.00.226» (далее - ПО). ПО открывает диалоговое окно «Mode», где необходимо выбрать «Normal Test Mode», далее открывается рабочее окно (см. рисунок 4).

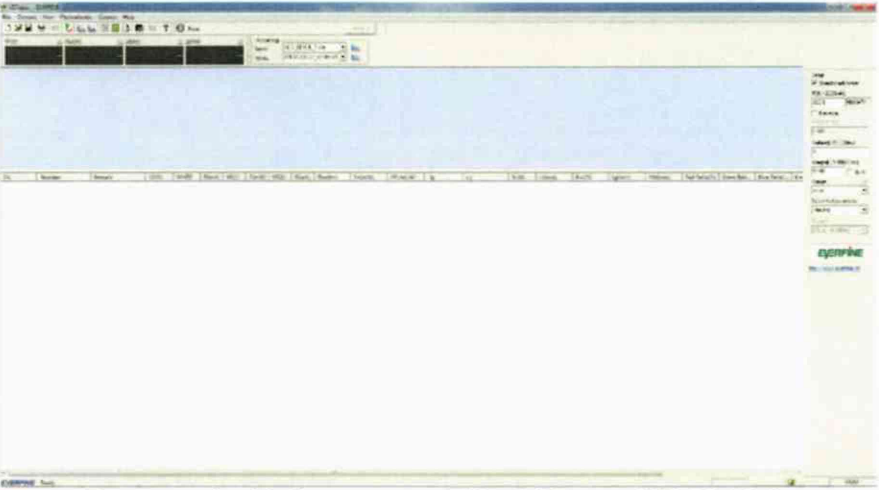

Рисунок 4 - Рабочее окно ПО «LEDspes V2.00.226»

8.3.6 Для калибровки в меню рабочего окна открыть вкладку «Operate» - «Spectracolorimeter». ПО открывает диалоговое окно «Spectracolorimeter». во вкладке «Calibration» устанавливают значения коррелированной цветовой температуры в строке «Standart Тс(К)», светового потока в строке «Flux(lm)» из сертификата калибровки лампы из состава установки (см. рисунок 5).

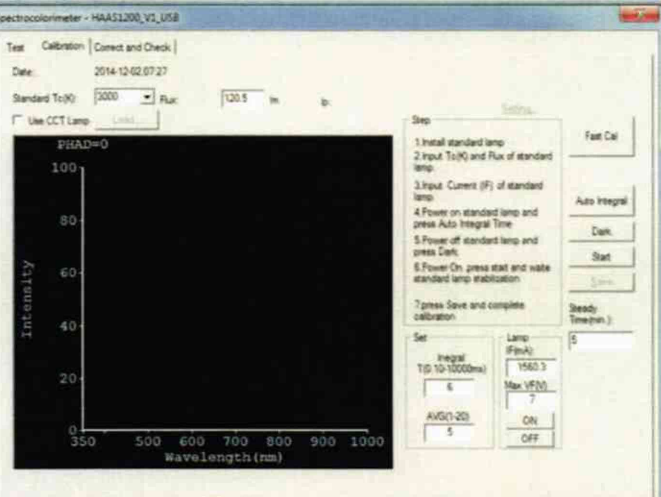

Рисунок 5 - Окно «Spectracolorimeter»

8.3.7 Нажать кнопку «Dark» для градуировки нуля, далее нажать «Fast Са1» для проведения градуировки. По окончанию калибровки открывается окно «LEDspec», нажать «ОК».

8.3.8 В диалоговом окне «Spectracolorimeter» выбрать вкладку «Test», установить ток в строке «Current(mA)» в соответствии с сертификатом калибровки на лампу из состава установки, нажать «Auto Integral». Включит лампу нажатием «Оп» и провести тестовое измерение нажатием кнопки «Test». По окончанию тестового измерения на экран диалогового окна выводится график и данные измерения (см. рисунок 6). Нажать «Off» для выключения лампы.

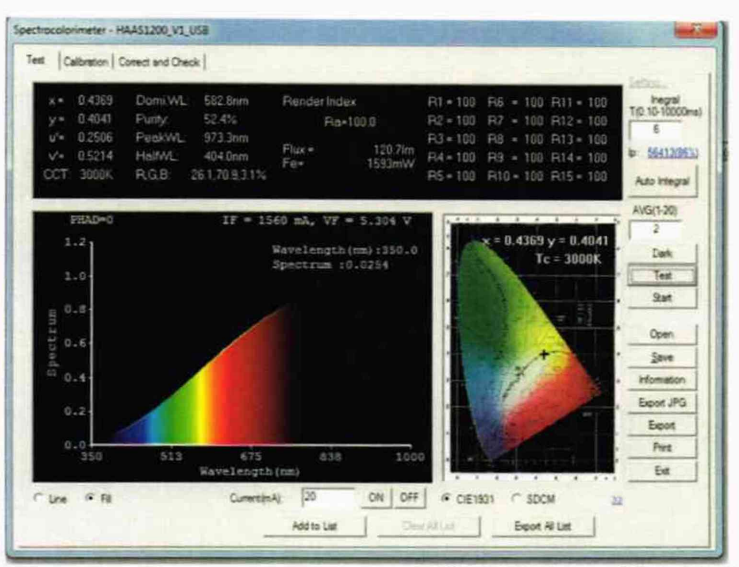

Рисунок 6 - Тестовое измерение ПО «LEDspec V2.00.226»

8.3.9 Установка считается прошедшей операцию поверки, если включение всех ее компонентов прошло успешно, все органы управления работают исправно. После проведения тестового измерения на экран выводятся данные и график измерений.

#### 8.4 Определение метрологических характеристик

8.4.1 Определение диапазонов измерений светового потока, координат цветности и коррелированной цветовой температуры

8.4.1.1 Установить кварцевую галогенную лампу (КГМ 24-100) из состава рабочего эталона по ГОСТ 8.023-2014 и ГОСТ 8.205-2014 (далее - эталонная лампа)  $\, {\bf B}$ интегрирующую сферу диаметром 2 м.

8.4.1.2 В ПО «HAAS-1200 V2.00.107» на рабочем окне нажать «Operate» и выбрать вкладку «System Setup». Для выбора условий измерения открыть вкладку «Test Setup», в строке «Auto Integ. Upper limit» установить время интегрирования «1000 ms», установить тип лампы в строке «Lamp Type» - «Light Source», выбрать световой поток в строке «Luminosity Type» - «Flux» (luminous flux)», установить спектральный диапазон в строке «WL Range» от 380 до 780 нм, выбрать автоматический учет темнового сигнал «Every dark» - «Enable», частота питающей сети «Signal type» - «DC» (см. рисунок 7).

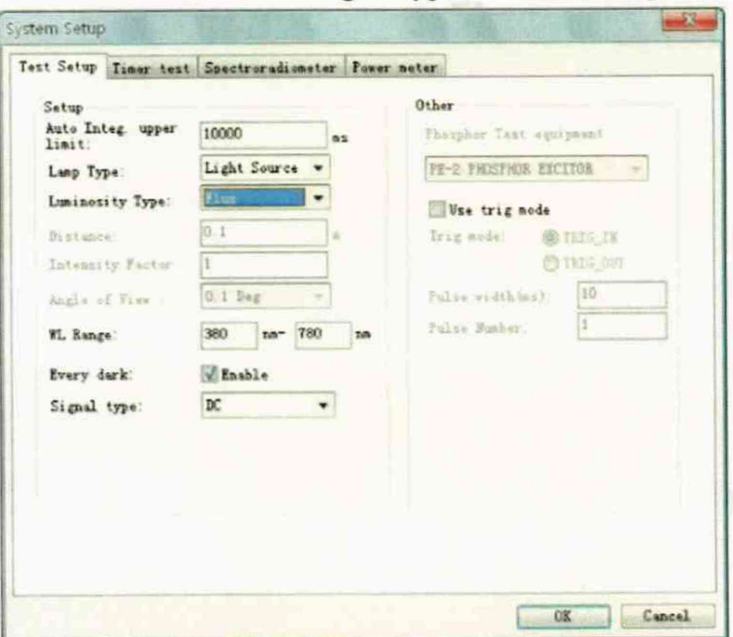

Рисунок 7 - Диалоговое окно «Test Setup»

8.4.1.3 Открыть вкладку «Power meter» в строке «Power Type» установить источник переменного напряжения «ТҮРЕ 8 BITS» (см. рисунок 8). Нажать «ОК».

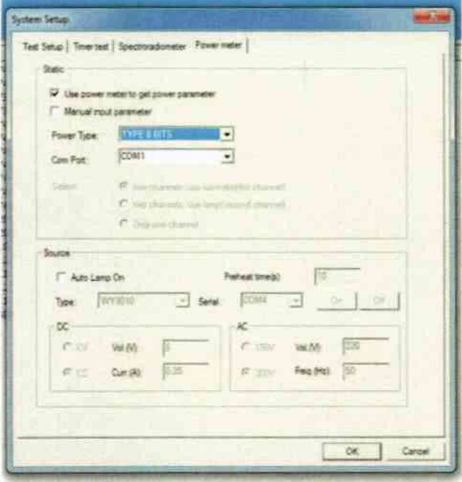

Рисунок 8 - Лиалоговое окно «Power Type»

8.4.1.4 На рабочем окне войти во вкладку «Analyse» - «DPS1005 DPS1010». В ПО открывается диалоговое окно «DPS PC Ver 1.04 - Everfine», в строке «Volt(V)» установить значение напряжения в соответствии с сертификатом калибровки на эталонную лампу, нажать «Output» для включения лампы (см. рисунок 9). Оставить лампу во включенном состоянии 15 мин для прогрева лампы.

| Setting<br>$COM1 -$<br>Serial Port |     | Parameters                                    | Voltage(V) | Current(A) | Power(W)       | Power Factor             |                 |
|------------------------------------|-----|-----------------------------------------------|------------|------------|----------------|--------------------------|-----------------|
|                                    |     | <b>Parameters Setting</b><br>List Parameters: |            | Pre. Set   | M1<br>Save To: | $\overline{\phantom{0}}$ |                 |
|                                    | SN. | ID                                            | Volt[V]    | Freq[Hz]   | ID:            |                          | Voltage Range   |
| ь                                  | 01  | Setting 01                                    | 220.0      | 50.00      | Setting_01     |                          | 0-300V          |
| ٠                                  | 02  | Setting 02                                    | 110.0      | 60.00      | Freq Upper[Hz] | Lower(Hz)                | Freq (Hz)       |
|                                    | 03  | Setting 03                                    | 220.0      | 50.00      |                |                          |                 |
| ь                                  | 04  | Setting 04                                    | 110.0      | 60.00      | 65             | 45                       | 50 <sub>1</sub> |
|                                    | 05  | Setting 05                                    | 220.0      | 50.00      |                | Lower <sup>[V]</sup>     | Volt.(V)        |
|                                    | 06  | Setting_06                                    | 110.0      | 60.00      | Volt. Upper[V] |                          |                 |
|                                    | 07  | Setting 07                                    | 220.0      | 50.00      | 250            | $\overline{2}$           | 220             |
| ٠                                  | 08  | Setting 08                                    | 110.0      | 60.00      |                |                          | <b>OC Fold</b>  |
| ٠                                  | 09  | Seiting 09                                    | 220.0      | 50.00      | Alarm Curr.(A) | Alarm Pow.[W]            |                 |
| ٠                                  | 10  | Setting 10                                    | 110.0      | 60.00      | 2.3            | 500                      | On<br>۳         |
|                                    |     |                                               |            |            | Set Paramters  | <b>Output</b>            | Reset           |

Рисунок 9 - диалоговое окно «DPS PC Ver 1.04 - Everfine»

8.4.1.5 Провести измерения светового потока, координат цветности и коррелированной цветовой температуры, для этого на рабочем окне для начала измерений нажать «Continuum Test» для проведения многократных измерений. Измерения производятся автоматически. В строке «State» рабочего окна отображается статус проведения измерения, на экран выводятся данные и график измерений (см. рисунок 10). После пяти автоматических измерений нажать «Stop», с строке «State» после остановки отображается «Cancel!».

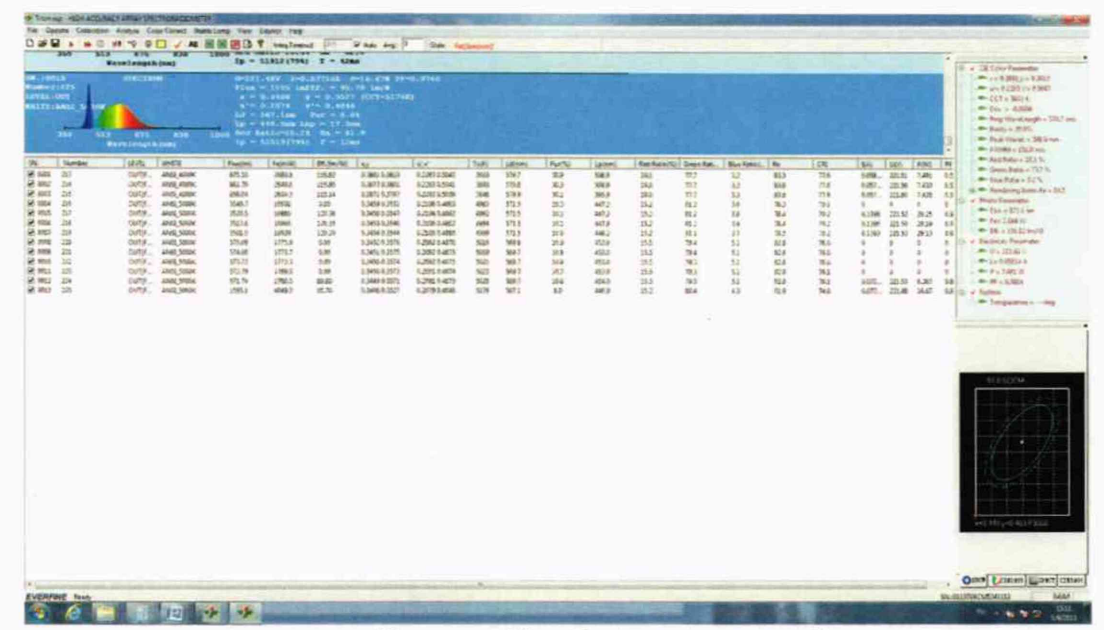

Рисунок 10 - Данные измерений

8.4.1.6 Для сохранения измеренных данных, нажать кнопку «Save».

8.4.1.7 Рассчитать среднее значение светового потока,  $\Phi_{v}$ , лм, по формуле:

$$
\overline{\Phi}_{v} = \frac{\sum_{i=1}^{n} \Phi_{v,i}}{n} \tag{1}
$$

где Ф., - значения светового потока, лм, измеренное на установке;

n - количество измерений.

8.4.1.8 Рассчитать среднее значение координат цветности х, у, абс. единиц, по формулам:

$$
\bar{x} = \frac{\sum_{i=1}^{n} x_i}{n},\tag{2}
$$

$$
\bar{y} = \frac{\sum_{i=1}^{n} y_i}{n},\tag{3}
$$

где  $x_i$ и  $y_i$  – значения координат цветности х или у, абс. единиц, измеренные на установке.

8.4.1.9 Рассчитать среднее значение коррелированной цветовой температуры, Ткит, К, по формуле:

$$
\overline{T}_{KUT} = \frac{\sum_{i=1}^{n} T_{KUT_{i,i}}}{n}, \tag{4}
$$

где Т<sub>КШТі, і</sub> - значение коррелированной цветовой температуры, К, измеренное на установке.

8.4.1.10 Повторить п.п. с 8.4.1.1 по 8.4.1.6 для каждого светодиода (белого, синего, зеленого и красного цветов) из набора полупроводниковых излучателей из состава рабочего эталона по ГОСТ 8.023-2014 и ГОСТ 8.205-2014 (далее - полупроводниковые излучатели).

8.4.1.11 Поочередно установить кварцевую галогенную лампу (КГМ 24-100) и полупроводниковые излучатели в интегрирующую сферу диаметром 0,3 м из состава установки.

8.4.1.12 В ПО «LEDspec V2.00.226» на рабочем окне установить параметры измерений в окне «Setup»: ток «IF(0,1-2000мA)» в соответствии с сертификатом калибровки на полупроводниковый излучатель, время интегрирования «Integral» выбрать «Auto».

8.4.1.13 Провести измерения светового потока, координат цветности и коррелированной цветовой температуры, для этого на рабочем окне для начала измерений нажать «Fast test» - «Test». Проводится однократное измерение. В строке «Note» отображается статус измерения. По окончанию измерения в строке «Note» отображается «Waiting test», на рабочий экран выводятся график и данные измерения (см. рисунок 11).

| to them 14-44 week week by<br><b>Tempt</b><br>÷<br>۰<br>$\sim$<br>$\sim$<br>m<br>$\sim$<br>$\rightarrow$<br>-<br>$\sim$<br>$\sim$<br>$\sim$ | <b>LEMA</b><br>$\mathbf{r}$<br>$\mathbb{R}^n$<br>is<br>500<br>sa<br>506<br><b>Yui</b><br>top<br>535<br>38<br>$\frac{1}{2}$ | <b>BYACLESON</b> ENVIRONMENT INVESTIGAT<br><b>Burning In Accord Link Ford</b><br>20012<br>AMG <sub>2</sub><br><b>OUT</b><br><b>DUT</b><br>Doft<br><b>Gulf</b><br>CAZT<br>ckutt.<br>curr | 2348<br><b>USR</b><br>284<br>286.0<br>NG 3<br>248.3<br>2mk3<br><b>Sakia</b>                                       | 3,470<br>5,868<br>1,276<br>1,000<br>1,548<br>$2$ case<br>1286                                                               | $\begin{array}{l} \text{min} = 1.05, 1 \text{ for all } n \leq 1.27 \text{ and } n \leq 1.27 \end{array}$<br>American mortelle<br>Santa (ma 1859), Ann<br>Santa (1914–1948), Annisco<br>Santa (1914–1966–1988–1983–1983–1981–1983)<br>UHTI Find 1750 Finds Mot Road Form<br>an in<br><b>PLA</b><br><b>SIET</b><br>194<br><b>COM</b><br>SM |                                                                                           | 1064<br><b>SAA</b><br>Skatt<br>15th<br>10.25<br>油材 | Felavid<br>1331<br>2523<br>45.2<br>425.3<br>AZM A<br>K21.3                                             | <b>DR.Ins/SD</b><br>11.46<br>1372<br>16.74<br>34.83<br>36.86<br>36,75                                | $\rightarrow$<br>SCONS MAN<br><b>URSECTIVE</b><br><b>WE'R ATTIC</b><br><b>MARKING</b><br>NOVAVIRIO           | ise.<br><b>SANSISSING</b><br>3,680,042<br>1340 6055<br>11405012<br><b><i>A LAKE &amp; RICH</i></b>                                                             | Turks.<br>348<br>244<br>100904<br>3 9922                                                                                                    | Libert<br>383<br>553<br><b>ZSkit</b>                                                                 | <b>Parts</b><br>M/P<br>\$6.9<br>M-F                                                                         | <b>Lations</b><br>45.5<br>106.2<br>421                                                                    | <b>Hilliam</b><br>25.3<br>254<br>234                                                                         | Residenci's<br>找<br>24<br>$\overline{12}$                                                      | Green Ratio<br>785<br>m.<br>b3                                                         | Dow Retail<br>38<br>$\geq$<br>tu?                                                  | $^{**}$<br><b>Brimma</b><br>31.014<br>Parsad HAMA<br><b>Name</b><br><b>Integral 1.5 Income</b><br><b><i><u>Range</u></i></b><br><b>Shafts</b> |
|----------------------------------------------------------------------------------------------------|----------------------------------------------------------------------------------------------------|----------------------------------------------------------------------------------------------------|----------------------------------------------------------------------------------------------------|----------------------------------------------------------------------------------------------------|----------------------------------------------------------------------------------------------------|-------------------------------------------------------------------------------------------|----------------------------------------------------|----------------------------------------------------------------------------------------------------|----------------------------------------------------------------------------------------------------|----------------------------------------------------------------------------------------------------|----------------------------------------------------------------------------------------------------|----------------------------------------------------------------------------------------------------|----------------------------------------------------------------------------------------------------|----------------------------------------------------------------------------------------------------|----------------------------------------------------------------------------------------------------|----------------------------------------------------------------------------------------------------|------------------------------------------------------------------------------------------------|----------------------------------------------------------------------------------------|------------------------------------------------------------------------------------|----------------------------------------------------------------------------------------------------|
|                                                                                                    |                                                                                                    |                                                                                                    |                                                                                                    |                                                                                                    |                                                                                                    |                                                                                           |                                                    |                                                                                                    |                                                                                                    |                                                                                                    |                                                                                                    |                                                                                                    |                                                                                                    |                                                                                                    |                                                                                                    |                                                                                                    |                                                                                                |                                                                                        |                                                                                    |                                                                                                    |
|                                                                                                    |                                                                                                    |                                                                                                    |                                                                                                    |                                                                                                    |                                                                                                    |                                                                                           |                                                    |                                                                                                    |                                                                                                    |                                                                                                    |                                                                                                    |                                                                                                    |                                                                                                    |                                                                                                    |                                                                                                    |                                                                                                    |                                                                                                |                                                                                        |                                                                                    |                                                                                                    |
|                                                                                                    |                                                                                                    |                                                                                                    |                                                                                                    |                                                                                                    |                                                                                                    |                                                                                           |                                                    |                                                                                                    |                                                                                                    |                                                                                                    |                                                                                                    |                                                                                                    |                                                                                                    |                                                                                                    |                                                                                                    |                                                                                                    |                                                                                                |                                                                                        |                                                                                    |                                                                                                    |
|                                                                                                    |                                                                                                    |                                                                                                    |                                                                                                    |                                                                                                    |                                                                                                    |                                                                                           |                                                    |                                                                                                    |                                                                                                    |                                                                                                    |                                                                                                    |                                                                                                    |                                                                                                    |                                                                                                    |                                                                                                    |                                                                                                    |                                                                                                |                                                                                        |                                                                                    | Salest lest auswerte                                                                                                    |
|                                                                                                    |                                                                                                    |                                                                                                    |                                                                                                    |                                                                                                    |                                                                                                    |                                                                                           |                                                    |                                                                                                    |                                                                                                    |                                                                                                    |                                                                                                    |                                                                                                    | 75812                                                                                                | 通道                                                                                                    | 8524                                                                                                    | 252                                                                                                    | 8.5                                                                                            | 47                                                                                     | $^{+1}$                                                                            | <b>Flusher</b>                                                                                                    |
|                                                                                                    |                                                                                                    |                                                                                                    |                                                                                                    |                                                                                                    |                                                                                                    |                                                                                           |                                                    |                                                                                                    |                                                                                                    | <b>NGC/ACC</b>                                                                                               | 4 1481 0-822                                                                                                    | 19990<br><b>UMPER</b>                                                                                                    | CH13<br>450.5                                                                                        | it a<br>M-F                                                                                                 | 854<br>431                                                                                                | m1<br>358                                                                                                    | 14<br>3.2                                                                                      | 92<br>5S                                                                               | 85<br>42.2                                                                         |                                                                                                    |
|                                                                                                    |                                                                                                    |                                                                                                    |                                                                                                    |                                                                                                    |                                                                                                    |                                                                                           | 28.98                                              | K27 à                                                                                                  | yt.7t                                                                                                | <b>M204, 86%</b>                                                                                             | <b>3.1460 6 60525</b>                                                                                                    | 180000                                                                                                    | 256.7                                                                                                | 36.8                                                                                                    | 424                                                                                                    | 25.9                                                                                                    | 42                                                                                             | 11                                                                                     | Ra                                                                                 | <b>REALTHING</b>                                                                                                    |
|                                                                                                    |                                                                                                    |                                                                                                    |                                                                                                    | 3,289                                                                                                    | trac                                                                                                    |                                                                                           | 16.17                                              | <b>425.6</b>                                                                                           | 延期                                                                                                   | MJ85LMTLL                                                                                                    | 814024-0125                                                                                                    | 1/8006                                                                                                    | 458.5                                                                                                | 48.8                                                                                                    | 4531                                                                                                    | 201                                                                                                    | 4.7                                                                                            | u                                                                                      | 30.3                                                                               |                                                                                                    |
|                                                                                                    |                                                                                                    |                                                                                                    | 2012                                                                                                    | 1,744                                                                                                    |                                                                                                    |                                                                                           | 14.24                                              | 45.7                                                                                                   | 14.377                                                                                               | N472CBUSS                                                                                                    | <b>A 5483 P-0036</b>                                                                                                    | <b>Lithogen</b>                                                                                                    | 334.2                                                                                                | R.S                                                                                                    | 454.5                                                                                                    | $2 + 1$                                                                                                    | 6.5                                                                                            | 3.4                                                                                    | 36.2                                                                               | <b>EVERFINE</b>                                                                                                    |
|                                                                                                    |                                                                                                    | but<br>out                                                                                                    | 345.9<br>286.2                                                                                                    | izw<br>2,166                                                                                                    | m<br><b>MG</b>                                                                                                    |                                                                                           | 58.52<br>详述                                        | ASS.A<br>an.)                                                                                          | 34.76<br><b>SEAR</b>                                                                                 | <b>Novement</b><br>SCSE BPG.                                                                                 | <b>G.SAID RIGOV</b><br>3.1467.0225                                                                                                    | <b>COMME</b><br>1986                                                                                                    | CA1<br>4365                                                                                          | in.c<br>M.S.                                                                                                | <b>BLI</b><br>424                                                                                         | 20.7<br>348                                                                                                  | 8.0<br>43                                                                                      | 14.5<br>SS.                                                                            | 49.7<br>31.                                                                        |                                                                                                    |
|                                                                                                    | m                                                                                                    | <b>GUT</b>                                                                                                    | 146.3                                                                                                    | 3,094                                                                                                    | <b>MRG</b>                                                                                                    |                                                                                           | 18/25                                              | <b>ICE-2</b>                                                                                           | 活泼                                                                                                   | <b>MAGAZIN</b>                                                                                               | 53402 FEEDS                                                                                                    | <b>STORICE</b>                                                                                                    | <b>459/3</b>                                                                                         | M.S.                                                                                                    | 45.6                                                                                                    | 268                                                                                                    | $\frac{1}{2}$                                                                                  | 82                                                                                     | tu)                                                                                | <b>MALDONARDSAID</b>                                                                                                    |
|                                                                                                    | ta                                                                                                    | dott                                                                                                    | <b>Seco</b>                                                                                                    | 1.044                                                                                                    | <b>Said</b>                                                                                                    |                                                                                           | 法定                                                 | sitt i                                                                                                 | 55.82                                                                                                | W73ckTV                                                                                                    | 134010405                                                                                                    | 1.000                                                                                                    | 456.0                                                                                                | as.                                                                                                    | <b>ica</b>                                                                                                | zu                                                                                                    | 64                                                                                             | 87                                                                                     | <b>BLA</b>                                                                         |                                                                                                    |
| $-$<br>$\sim$                                                                                                    | 523<br><b>NH</b>                                                                                                    | <b>Cuit</b><br>bist                                                                                                    | <b>John K</b><br><b>July 3</b>                                                                                    | 2.329<br>5250                                                                                                    | <b>DE</b><br>24                                                                                                    |                                                                                           | <b>SAMS</b><br>is ston                             | 2,906<br>3.274                                                                                         | <b>DOG</b><br><b>VEL</b>                                                                             | the brief<br>25/ DND/                                                                                        | R.2342 1L344<br>9.546.5.200                                                                                                    | nat<br>atti                                                                                                    | 825.2<br>56.6                                                                                        | DEG.<br>38                                                                                                  | <b>MEL</b><br>481.5                                                                                       | SE<br>53                                                                                                    | 71.1<br>14.5                                                                                   | M/F<br><b>BET</b>                                                                      | To:<br>75                                                                          |                                                                                                    |
| $\sim$                                                                                                    | $^{12}$                                                                                                    | <b>CAT</b>                                                                                                    | 145.5                                                                                                    | 1,157                                                                                                    | 1206                                                                                                    |                                                                                           | 5.1087                                             | 15/1                                                                                                   | tidi-                                                                                                | 30,052                                                                                                    | A STACK STATE                                                                                                    | <b>SGK</b>                                                                                                    | 365                                                                                                  | 13                                                                                                    | 146.1                                                                                                    | 42                                                                                                    | 18.5                                                                                           | 54.0                                                                                   | 4.7                                                                                |                                                                                                    |
| $\frac{1}{2} \left( \frac{1}{2} \right) \left( \frac{1}{2} \right)$                                                                         | $\mathfrak{m}$                                                                                                    | <b>CMT</b>                                                                                                    | <b>Data</b>                                                                                                    | 3,246                                                                                                    | 2372                                                                                                    |                                                                                           | 病院                                                 | 167.5                                                                                                  | 36.71                                                                                                |                                                                                                    |                                                                                                    | 1260                                                                                                    | 141.3                                                                                                | 807                                                                                                    | 32.8                                                                                                    | 463                                                                                                    | 65                                                                                             | 97.6                                                                                   | 1.3                                                                                |                                                                                                    |
| $\rightarrow$                                                                                                    |                                                                                                    |                                                                                                    |                                                                                                    |                                                                                                    |                                                                                                    |                                                                                           |                                                    |                                                                                                    |                                                                                                    |                                                                                                    |                                                                                                    |                                                                                                    |                                                                                                    |                                                                                                    |                                                                                                    |                                                                                                    |                                                                                                |                                                                                        |                                                                                    |                                                                                                    |
|                                                                                                    |                                                                                                    |                                                                                                    |                                                                                                    |                                                                                                    |                                                                                                    |                                                                                           |                                                    |                                                                                                    |                                                                                                    |                                                                                                    |                                                                                                    |                                                                                                    |                                                                                                    |                                                                                                    |                                                                                                    |                                                                                                    |                                                                                                |                                                                                        |                                                                                    |                                                                                                    |
| -                                                                                                    | m                                                                                                    | <b>CIST</b>                                                                                                    | 394.1                                                                                                    | <b>LLT</b>                                                                                                    | <b>STAR</b>                                                                                                    |                                                                                           | 43.96                                              | 165.4                                                                                                  | 36,43                                                                                                | <b>MAIL 3/5</b>                                                                                              | 5.2002.336                                                                                                    | 1287                                                                                                    | 325.2                                                                                                | <b>HLS</b>                                                                                                  | <b>SZD4</b>                                                                                               | 46.2                                                                                                    | $\mathbf{A}$                                                                                   | in s                                                                                   | 14                                                                                 |                                                                                                    |
| -                                                                                                    |                                                                                                    |                                                                                                    | 168.7                                                                                                    | 2,425                                                                                                    | 713.7                                                                                                    | $\sim$                                                                                    | 51,32                                              |                                                                                                    |                                                                                                    | SELECT POWER                                                                                                 | 3 74 14,577                                                                                                    |                                                                                                    | <b>NA</b>                                                                                            |                                                                                                    |                                                                                                    |                                                                                                    |                                                                                                |                                                                                        |                                                                                    |                                                                                                    |
| $\sim$                                                                                                    |                                                                                                    |                                                                                                    |                                                                                                    |                                                                                                    |                                                                                                    |                                                                                           |                                                    |                                                                                                    |                                                                                                    |                                                                                                    |                                                                                                    |                                                                                                    |                                                                                                    |                                                                                                    |                                                                                                    |                                                                                                    |                                                                                                |                                                                                        |                                                                                    |                                                                                                    |
| $\sim$                                                                                                    | 339                                                                                                    |                                                                                                    | 345.5                                                                                                    | 3,638                                                                                                    | 713.5                                                                                                    |                                                                                           | 32.45                                              | 1863                                                                                                   |                                                                                                    | <b>MAGCING</b>                                                                                               | 3-7041 307                                                                                                    | <b>SAN</b>                                                                                                    | 583                                                                                                  | <b>ISA</b>                                                                                                  | <b>OE3</b>                                                                                                | 25a                                                                                                    | <b>KILL</b>                                                                                    | 15                                                                                     | 65                                                                                 |                                                                                                    |
|                                                                                                    | <b>List</b>                                                                                                    | <b>Cuff</b>                                                                                                    | 344.4                                                                                                    | 3.352                                                                                                    | ta:                                                                                                    |                                                                                           | 39.34                                              | Shi a                                                                                                  | 76.40                                                                                                | <b>WEIGHTING</b>                                                                                             | 3.503.3.201                                                                                                    | <b>and</b>                                                                                                    | 526.2                                                                                                | 36.8                                                                                                    | 66.2                                                                                                    | 16.2                                                                                                    | itis                                                                                           | 跬                                                                                      | 15                                                                                 |                                                                                                    |
| ×                                                                                                    |                                                                                                    |                                                                                                    |                                                                                                    |                                                                                                    |                                                                                                    |                                                                                           |                                                    |                                                                                                    |                                                                                                    |                                                                                                    |                                                                                                    |                                                                                                    |                                                                                                    |                                                                                                    |                                                                                                    |                                                                                                    |                                                                                                |                                                                                        |                                                                                    |                                                                                                    |
| $\sim$                                                                                                    |                                                                                                    |                                                                                                    |                                                                                                    |                                                                                                    |                                                                                                    |                                                                                           |                                                    |                                                                                                    |                                                                                                    |                                                                                                    |                                                                                                    |                                                                                                    |                                                                                                    |                                                                                                    |                                                                                                    |                                                                                                    |                                                                                                |                                                                                        |                                                                                    |                                                                                                    |
|                                                                                                    | $\mathbb{R}^2$                                                                                                    | AND A.                                                                                                    | 3942                                                                                                    | <b>LSKF</b>                                                                                                    | an                                                                                                    |                                                                                           | 152.8                                              | 102.2                                                                                                  | <b>NA</b>                                                                                            |                                                                                                    | 3.2734 5,2742                                                                                                    | $45-$                                                                                                    | \$52.0                                                                                               | 34                                                                                                    | 446.3                                                                                                    | 34.5                                                                                                    | <b>MA</b>                                                                                      | 363                                                                                    | 55                                                                                 |                                                                                                    |
| ۰                                                                                                    | $\sim$                                                                                                    | <b>LANGLA</b>                                                                                                    | <b>Jaki</b>                                                                                                    | 3444                                                                                                    | 2583                                                                                                    |                                                                                           | <b>Stud</b>                                        | <b>INA</b>                                                                                             | 仙岩                                                                                                   | MOD: NYLL                                                                                                    | <b>SUPPLY 3, 3744</b>                                                                                                    | 41.78                                                                                                    | 177.1                                                                                                | $\gg$                                                                                                    | $-48.3$                                                                                                   | Jk 3                                                                                                    | 32.3                                                                                           | 16.9                                                                                   | 29                                                                                 |                                                                                                    |
| $\sim$                                                                                                    |                                                                                                    |                                                                                                    |                                                                                                    |                                                                                                    |                                                                                                    |                                                                                           |                                                    |                                                                                                    |                                                                                                    |                                                                                                    |                                                                                                    |                                                                                                    |                                                                                                    |                                                                                                    |                                                                                                    |                                                                                                    |                                                                                                |                                                                                        |                                                                                    |                                                                                                    |
|                                                                                                    |                                                                                                    |                                                                                                    |                                                                                                    |                                                                                                    |                                                                                                    |                                                                                           |                                                    |                                                                                                    |                                                                                                    |                                                                                                    |                                                                                                    |                                                                                                    |                                                                                                    |                                                                                                    |                                                                                                    |                                                                                                    |                                                                                                |                                                                                        |                                                                                    |                                                                                                    |
|                                                                                                    | $\sim$<br>$\sim$<br>$\sim$<br>$\rightarrow$                                                                                | $^{16}$<br>19<br>338<br>임<br>128<br>526<br>$\overline{a}$<br>129<br><b>SB</b><br>$\mathcal{H}$<br>$22^+$<br>24                                                                          | but<br>tut<br>but<br><b>Go</b> <sup>+</sup><br>out<br><b>Ciut</b><br>tus<br>out<br><b>Buff</b><br>that<br>Abet A. | 344<br>3911<br>398.2<br>345.0<br><b>DEA</b><br>364<br>344.6<br>384<br>368<br><b>MELA.</b><br>2412<br><b>INSK 4.</b><br>30.5 | 3.148<br>2,248<br>3,538<br>3.025<br>1428<br>2,060<br>2,000<br>280<br>3(26)<br>3342<br>3336                                                                                                    | 1492<br>11.00<br><b>VM</b><br>742.1<br>322<br>242.8<br>784.3<br>$3$<br>300<br>360<br>3563 |                                                    | MO <sub>1</sub><br>BL25<br>43,886<br>11.32<br>定局<br>56.84<br>33.76<br>16.74<br>145.5<br>385.4<br>288.5 | 162.3<br>200<br>185.3<br>300<br>362.3<br>381<br>321<br>368.3<br>30% &<br>58.5<br>184.1<br><b>MAR</b> | 36, 20<br>36.41<br>36.42<br>0.41<br><b>TOAT</b><br>Tutas<br>7us)<br>出现<br>出来<br>244<br>M21<br>ir.ta<br>37.34 | SLOW: THIS:<br>SANDY 76%<br><b>SURGLE TOTAL</b><br>MARTS 76%<br><b>SINGCRAY</b><br>MON The<br>SIMAL TITLE<br><b>SUBBLE THING</b><br>33453(80%)<br>12360, 85%). | 10.754; Tong. 0.2096 of 7860<br>4,206.3.741<br><b>KJ1960 8, SLST</b><br>3.2945 9.7024<br>4.70281.2874<br>4 Tuis 1 24%<br>3.5016.0.2521<br>KTAD NATI<br>12/60/12/02<br><b>DOK: 10%</b> (*)<br>SMM BOW<br>4.0704 5.3742<br>8-3304 9.2746<br>5.3354 B.5145 | 3258<br>TATE:<br>388<br>Ъĕ<br>1991.<br><b>Jaku</b><br>194<br><b>SHE</b><br>204<br>4576<br>4%<br>429. | 230.2<br>535.2<br><b>SELL</b><br>126.2<br>53.2<br>426.2<br><b>SORA</b><br>\$26.3<br>327.8<br>537.6<br>553.8 | 85<br><b>Hill</b><br>No.3<br>166<br>38.3<br>图:<br>45<br>$m +$<br><b>NAS</b><br><b>Did</b><br>34.3<br>34.8 | MAX 3<br><b>VAP</b><br>3244<br>EM3<br>K3K.2<br>654<br><b>CILE</b><br>GL5<br><b>GSA</b><br>44.3<br>us)<br>MAJ | 45.0<br>464<br>43.5<br>331<br>15.2<br>9.2<br>25.2<br>25.3<br><b>252</b><br>252<br>36.8<br>25.2 | 83<br>67<br>32<br>476<br>前方<br>at 3<br>92.7<br><b>BCA</b><br>W.S<br>14.5<br>18.5<br>43 | <b>Ma</b><br>ara<br>47.6<br>臸<br>40<br>zs<br>22<br>23<br>44<br>348<br>78.6<br>36.0 | 1ä<br>5.8<br>1.4<br>'N<br>sa<br>24<br>$^{56}$<br>ts.<br>bis.<br>23<br>22<br>$\mathbf{1}$                                                      |

Рисунок 11 - Данные измерений

8.4.1.14 Для пятикратного измерения повторить нажатие кнопки «Test» пять раз. Для сохранения измеренных данных, нажать кнопку «Save».

8.4.1.15 Повторить расчет средних значений светового потока, координат цветности и коррелированной цветовой температуры в соответствии с п.п. с 8.4.1.7 по 8.4.1.9 для эталонных ламп и полупроводниковых излучателей для интегрирующей сферы диаметром 0,3 м.

8.4.1.16 Установка считается прошедшей операцию поверки, если измеренные значения диапазона светового потока соответствуют от 1 до 20000 лм, диапазона измерений координат цветности соответствуют для х от 0,0039 до 0,7347 абс. ед., для у от 0,0048 до 0.8338 абс. ед., диапазон измерений коррелированной цветовой температуры соответствуют от 2000 до 8000 К.

#### **8.4.2 Расчет доверительных границ относительной погрешности измерений светового потока**

8.4.2.1 Относительную погрешность результатов измерений светового потока  $\delta_{\Phi,\kappa}$ , %, вычисляют для каждого эталонного источника света по формуле:

$$
\delta_{\Phi,k} = \frac{\left| \overline{\Phi}_{\nu,k} - \Phi_{\nu,k,\pi} \right|}{\Phi_{\nu,k,\pi}} \cdot 100\%,\tag{5}
$$

где  $\Phi_{v,k,m}$  - значение светового потока *k*-го эталонного источника света, взятое из свидетельства о поверке/сертификата калибровки, лм.

За относительную погрешность измерения светового потока принимают максимальное значение из рассчитанных для каждого источника.

8.4.2.2 Доверительные границы относительной погрешности результатов измерений светового потока  $\Delta_{\Phi,\kappa}$ , %, вычисляют по формуле:

 $\Delta_{0\Phi_{K}} = |\Delta_{\Phi_{3}} + \delta_{\Phi_{K}}|,$  (6)

где  $\Delta_{\phi_{\nu}}$  - относительная погрешность результатов измерения светового потока (суммарная расширенная неопределенность) из свидетельства о поверкес(ертификата калибровки) на эталонные лампы и полупроводниковые источники излучения без учета знака.

8.4.2.3 Установка считается прошедшей операцию поверки, если доверительные границы относительной погрешности измерений светового потока не превышают допускаемых пределов.

Для сферы 2000 мм:

- ± 7 % для белых светодиодов;

 $\pm$  14 % для синих светодиодов;

- ± 8 % для зеленых светодиодов;

- ± 5 % для красных светодиодов.

Для сферы 300 мм:

*- ± 5 %* для белых светодиодов;

- ± 9 % для синих светодиодов;

- ± 9 % для зеленых светодиодов;

- ± 12 *%* для красных светодиодов.

#### **8.4.3 Расчет доверительных границ абсолютной погрешности измерений координат цветности и коррелированной цветовой температуры**

8.4.3.1 Абсолютную погрешность результатов измерений координат цветности, х и у, абс. единиц, вычисляют для каждого *к-го* эталонного источника по формулам:

$$
\Theta_{x,k} = \left| \overline{x}_k - x_{k,3m} \right|,\tag{7}
$$

$$
\Theta_{y,k} = \left| \overline{y}_k - y_{k,3m} \right|,
$$
\n(8)

$$
\Theta_{T_{KUT},k} = \left| \overline{T}_{KUT_k} - T_{KUT_{k,2m}} \right|, \tag{9}
$$

где *х<sub>к, эт</sub>* и  $y_{k,m}$  - значения координат цветности х и у k-го эталонного источника, взятые по модулю, из свидетельства о поверке/сертификата калибровки на эталонные лампы и полупроводниковые источники излучения;

*Ткцг.к, эт -* значения коррелированной цветовой температуры, К, взятые из свидетельства о поверке/сертификата калибровки на эталонные лампы и полупроводниковые источники излучения.

 $\bar{x}_{k}$  и  $\bar{y}_{k}$  – средние значения координат цветности х и у соответственно k-го эталонного источника, измеренные на установке;

 $\overline{T_{\text{KUTK}}}$  средние значения коррелированной цветовой температуры, К, измеренные на установке.

За абсолютную погрешность измерения координат цветности и коррелированной цветовой температуры принимают максимальное значение из рассчитанных для каждого источника.

8.4.3.2 Доверительные границы абсолютной погрешности результатов измерений координат цветности, *х и у,* абс. единиц, вычисляют для каждого £-го эталонного источника по формулам:

$$
\Delta_x = |\Delta_x + \Theta_x|; \tag{10}
$$

$$
\Delta_y = |\Delta_y + \Theta_y|; \tag{11}
$$

$$
\Delta_{\text{TKUT}} = |\Delta_{\text{TKUT}} + \Theta_{\text{TKUT}}|; \qquad (12)
$$

где  $\Delta_x$  и  $\Delta_y$  - абсолютная погрешность результатов измерений координат цветности эталонного источника (суммарная стандартная неопределенность) из свидетельства о поверке/сертификата калибровки на эталонные лампы и полупроводниковые излучатели без учета знака;

*Дткцт* - абсолютная погрешность результата измерений коррелированной цветовой температуры. К, эталонного источника, взятые из свидетельства о поверке/сертификата калибровки на эталонные лампы и полупроводниковые излучатели.

8.4.3.3 Установка считается прошедшей операцию поверки, если предел абсолютных погрешностей измерений координат цветности х и у, абс. единиц, не превышает:

 $\pm$  0.0300 для белых светодиодов;

 $- \pm 0.0200$  для синих светодиодов;

- ± 0,0070 для зеленых светодиодов;

 $\pm$  0,0070 для красных светодиодов.

Предел абсолютной погрешности измерений коррелированной цветовой температуры, К. не превышает ± (от 50 до 120 К).

#### *9 Оформление результатов поверки*

9.1 Результаты измерений при поверке заносят в протокол (форма протокола приведена в приложении А настоящей методики поверки).

9.2 При положительных результатах поверки, установка признается годной. На нее выдаётся свидетельство о поверке установленной формы с указанием полученных в п. 8.4 фактических значений метрологических характеристик установки и наносят знак поверки (место нанесения указано в описании типа) согласно Приказу Министерства промышленности и торговли Российской Федерации №1815 от 02.07.2015 «Об утверждении Порядка проведения поверки средств измерений, требования к знаку поверки и содержанию свидетельства о поверке», и установку допускают к эксплуатации.

9.3 Установка, прошедшая поверку с отрицательным результатом, признается непригодной, не допускается к применению и на нее выдается извещение о непригодности с указанием причин. Свидетельство о предыдущей поверке и знак поверки аннулируют и выписывают «Извещение о непригодности» с указанием причин в соответствии с требованиями Приказа Министерства промышленности и торговли Российской Федерации №1815 от 02.07.2015.

Ведущий специалист ФГУП «ВНИИОФИ» П.Б. Горшкова

И.о. начальника лаборатории ФГУП «ВНИИОФИ» Ведущий специалист ФГУП «ВНИИОФИ»  $\frac{M}{2}$  Т.Б. Горшког

ПРИЛОЖЕНИЕ «А»

(Обязательное)

К методике поверки МП 070. М4-18

«Установка спектрорадиометрическая HAAS-1200»

#### ПРОТОКОЛ

первичной / периодической поверки

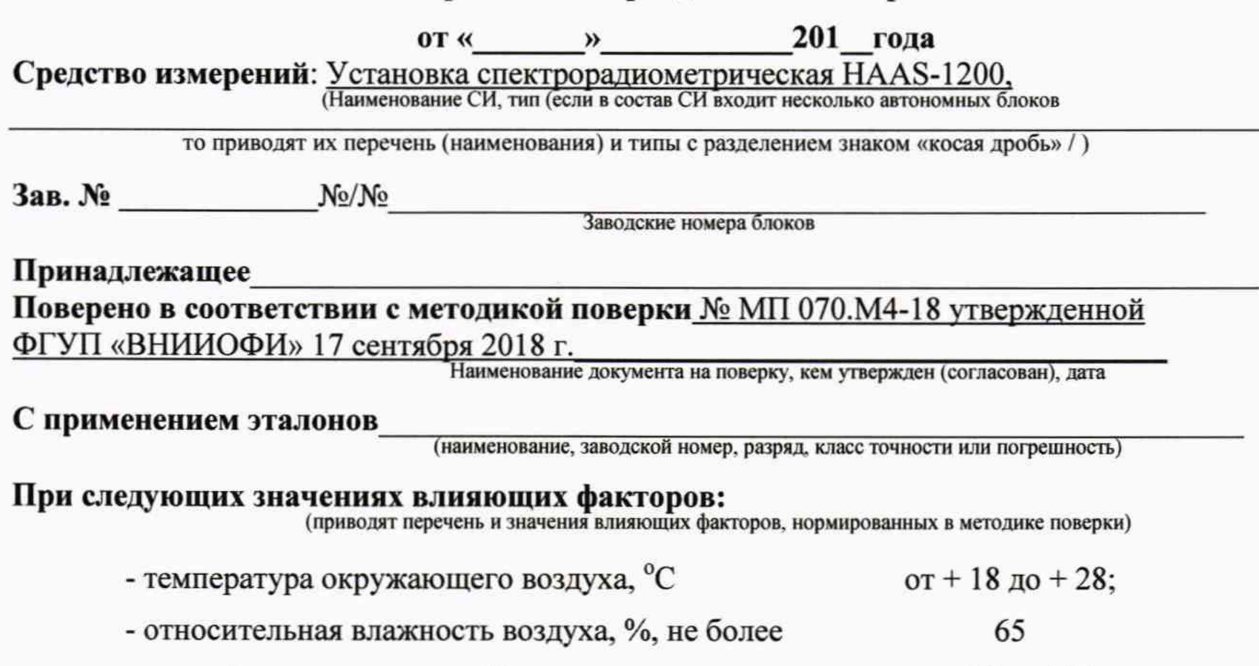

- атмосферное давление, кПа от 96 до 104

# 

# Проверка ПО Проверка ПО Проверка ПО Проверка ПО Проверка ПО Проверка ПО Проверка ПО Проверка ПО Проверка ПО Проверка ПО Проверка ПО Проверка ПО Проверка ПО Проверка ПО Проверка ПО Проверка ПО Проверка ПО Проверка ПО Провер

# Опробование

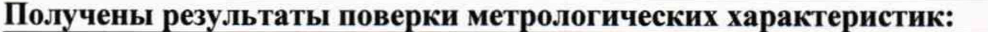

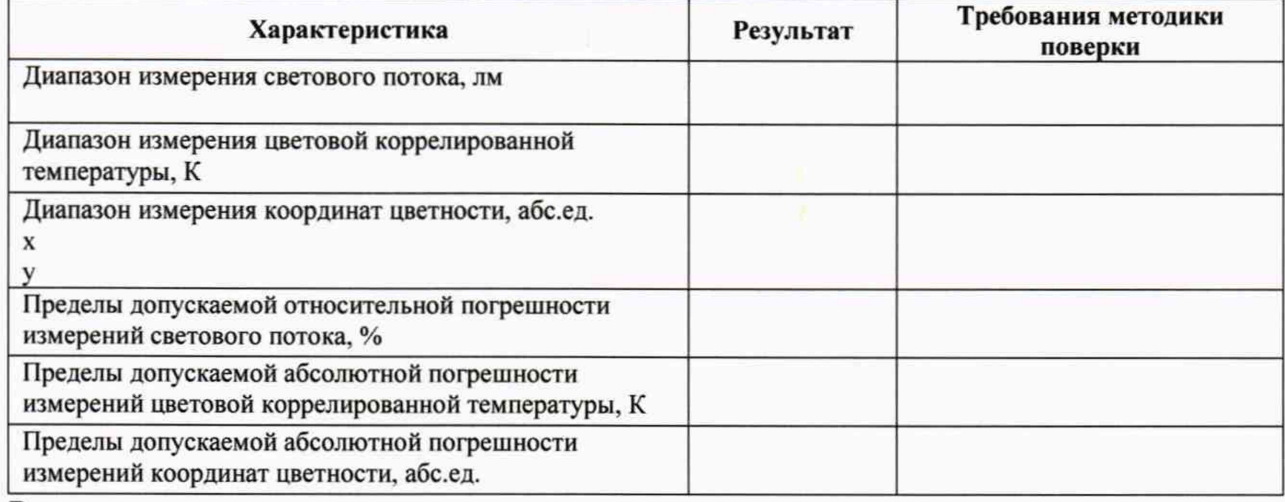

#### Рекомендации

Средство измерений признать пригодным (или непригодным) для применения

Исполнители: подписи, ФИО, должность